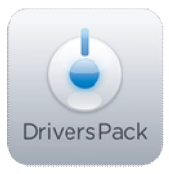

## **Примечание к версии Drivers Pack 3.2.7**

*Пакет драйверов Drivers Pack 3.2.7 рекомендуется использовать на версиях ПО «Интеллект» 4.8.2, ПО «Интеллект Лайт», ПО «ВидеоIQ7» 1.0.6 или Axxon Smart 2.1, Axxon Smart Start*

## **Новые интеграции IP-устройств**

- Arecont Vision AV1115/-DN/-AI
- Arlotto AR1500/-H/-T
- Arlotto AR2200/-H/-T
- Arlotto AR2500/-H/-T
- Arlotto AR2510
- Arlotto AR2520
- Arlotto AR3210
- Arlotto AR3510
- Arlotto AR4200/-H/-T
- Arlotto AR4500/-H/-T
- Brickcom GOB-130Np
- Brickcom OB-130Np
- Brickcom WOB-130Np
- $\bullet$  Hikvision DS-2CD754F-E
- Hikvision DS-2CD783F-E
- Hikvision DS-2CD8133F-F
- $\bullet$  Hikvision DS-2CD8153F-E
- Hikvision DS-2CD854F-E
- Hikvision DS-2CD864FWD-E
- Hikvision DS-2DF1-401H
- Hikvision DS-2DF1-516
- Hikvision DS-2DF1-514
- Hikvision DS-2DF1-572
- Hikvision DS-2DF1-714
- Hikvision DS-2DF1-716
- Hikvision DS-2DF1-718
- **•** Hikvision DS-2D7216
- $\bullet$  ITV WS-216
- Messoa NCB855pro
- Messoa NCR875pro
- Messoa NDF820
- Messoa NCR870/-H
- Messoa NDF831/-H
- Messoa NDR891/-H
- MOXA Vport 461

• Sentry360 FS-IP5000

## **Установка**

Для установки версии Drivers Pack запустите файл **IPDriverPack.msi.** 

Установка версии пакета драйверов требует перезапуска базового продукта и удаления предыдущей версии Drivers Pack. Версии Drivers Pack до 3.2.1 необходимо удалить через «Add/Remove Programs».

*Более полная информация по поддерживаемым функциям и поддерживаемым прошивкам интегрированных IP-устройствах предоставляется на сайте производителя в списках поддерживаемых IP-устройств индивидуально для каждой версии базовых продуктов.* www.itv.ru

www.axxonsoft.com

\_\_\_\_\_\_\_\_\_\_\_\_\_\_

*Обращаем ваше внимание, что работа IP-устройств с единой версией пакета драйверов различается для различных продуктов ITV.*